# **AutoBackup For Windows NT**

**AutoBackup is a program to Automate the Backup program "NTBackup" that ship with Microsoft Windows NT**

AutoBackup For Windows Windows NT written by MJC SYSTEMS 1994

# **MAIN Screen**

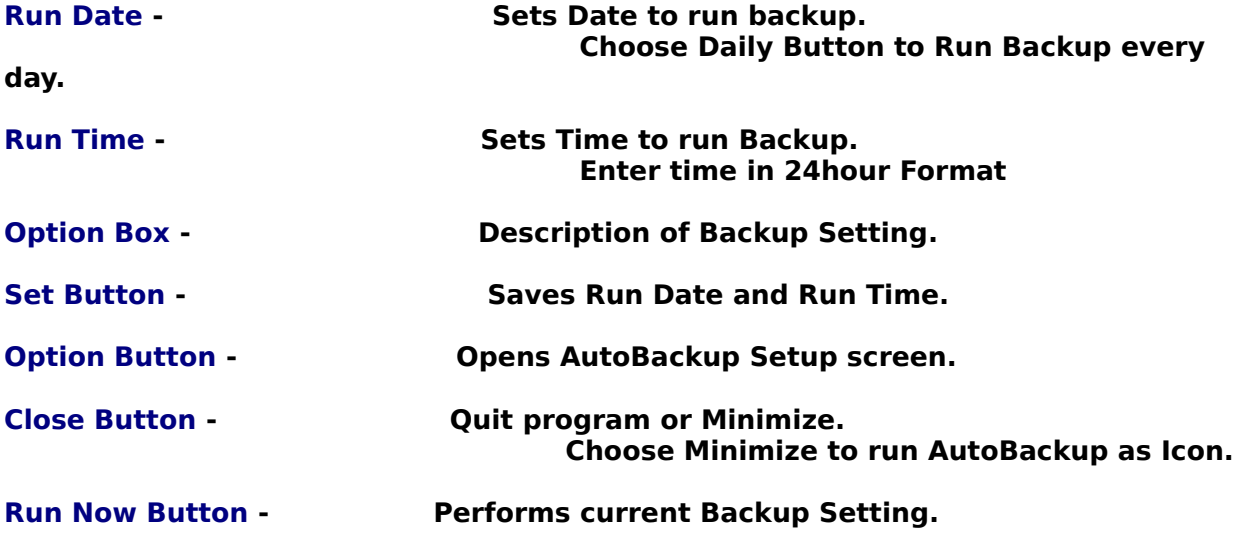

## **AUTOBACKUP SETUP Screen**

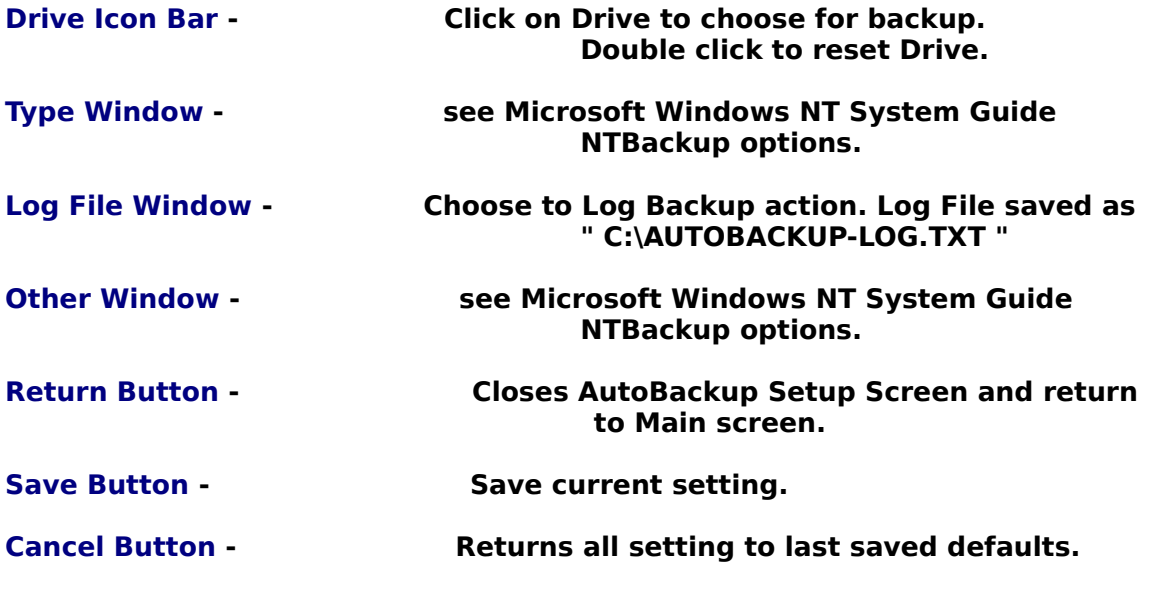

**PLEASE PRINT and COMPLETE ORDER.TXT**

MJC SYSTEMS AutoBackup by Michael J. Cavanaugh

Thank you for evaluating AutoBackup for Windows NT.

                                                          \* Disclaimer \*

            MJC Systems distributes these functions solely on an "as is"             basis and offers no warranties at all

            MJC Systems shall not bear any liability or responsibility to             any user or entity with respect to any liability, loss or             damage caused, or alleged to be caused directly, or indirectly             by the functions contained in this product, including but not             limited to interruption of services, loss of business or             anticipatory profits or consequential damages resulting from             the use or operation of any of the functions contained in this             product.

            MJC Systems makes no warranties, either expressed or implied             regarding this software product, it's merchantibility and/or             it's fitness for a particular purpose. The user agrees that             MJC Systems shall not be held liable for any consequential             damages, even if MJC System has been advised of the possibility             of such damages.

            By using any of the functions contained in this library, you             acknowledge your agreement with all of the above conditions.

#### \* Registration \*

            The Shareware Concept

            Software Manager is being distributed under the shareware concept.             There are many advantages to using this method of distribution,             some of which are:

- o People can try programs before paying for them to                               determine if they are useful to their needs.
- o Software authors can be supported directly by the                               users, which keeps software costs down.

            You are granted the right to use this program for a trial period of             thirty (30) days, at which time you must either stop using the             program, or pay the registration fee of US \$19.98

### **PLEASE PRINT and COMPLETE ORDER.TXT**

            Registered users will receive a diskette containing the latest version, and will be notified of all future versions of

            AutoBackup for Windows NT .

            Send registration ,questions, comments, suggestions to:

### MJC SYSTEM                                                           39 Lancaster St.                                                         Quincy , MA. 02169                                                             (617) 328-3446

                          We will take calls between 6-9PM EST time, Mon-Fri.                                           

            We Upload to the following Bulletin Boards, which is where the latest             version will most likely be found:

                                Boston Computer Society.. (617)964-2546                                 Channel 1 ............... (617)354-0470 InterNet Email Address ........................ MICHAEL.CAVANAUGH@CHANNEL1.COM